## Package 'sdpdth'

October 14, 2022

Type Package Title M-Estimator for Threshold Spatial Dynamic Panel Data Model Version 0.2 Author Junyue Wu Maintainer Junyue Wu <wu.junyue.p1@dc.tohoku.ac.jp> Description M-estimator for threshold and non-threshold spatial dynamic panel data model. Yang, Z (2018) [<doi:10.1016/j.jeconom.2017.08.019>](https://doi.org/10.1016/j.jeconom.2017.08.019). Wu, J., Matsuda, Y (2021) [<doi:10.1007/s43071-021-00008-1>](https://doi.org/10.1007/s43071-021-00008-1). License MIT + file LICENSE Imports Rcpp (>= 1.0.5), rCMA, matrixcalc, rJava, Matrix LinkingTo Rcpp, RcppArmadillo LazyData true Encoding UTF-8 RoxygenNote 7.1.1 **Depends**  $R$  ( $>= 2.10$ ) NeedsCompilation yes Repository CRAN

### R topics documented:

Date/Publication 2021-03-22 15:20:02 UTC

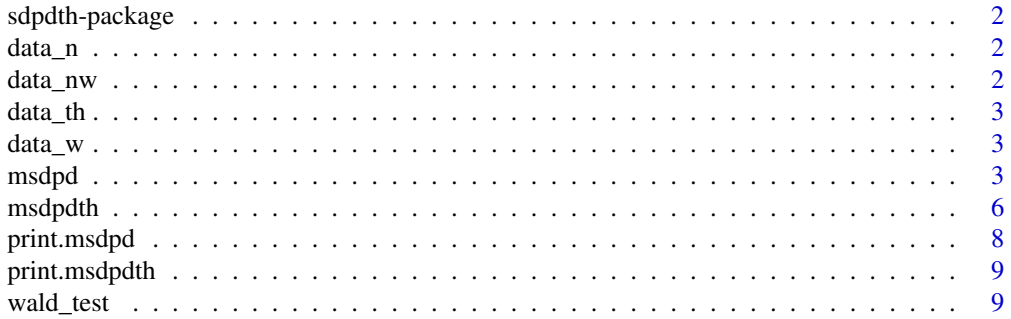

#### <span id="page-1-0"></span>**Index** [11](#page-10-0)

sdpdth-package *sdpdth*

#### Description

M-estimator for threshold and non-threshold spatial dynamic panel data model.

#### Author(s)

Junyue Wu <wu.junyue.p1@dc.tohoku.ac.jp>

data\_n *A simulated data set for testing*

#### Description

A simulated data set for testing

#### Usage

data\_n

#### Format

An object of class list of length 4.

data\_nw *A simulated data set for testing*

#### Description

A simulated data set for testing

#### Usage

data\_nw

#### Format

An object of class matrix with 12 rows and 12 columns.

<span id="page-2-0"></span>

#### Description

A simulated data set for testing

#### Usage

data\_th

#### Format

An object of class list of length 8.

data\_w *A simulated data set for testing*

#### Description

A simulated data set for testing

#### Usage

data\_w

#### Format

An object of class matrix with 16 rows and 16 columns.

msdpd *M-estimator for spatial dynamic panel data model*

#### Description

Estimating the spatial dynamic panel data model with M-estimator

4 msdpd

#### Usage

```
msdpd(
  y,
  x,
  w1,
  correction = TRUE,
  hessian_er = FALSE,
  true_range = FALSE,
  max_{-}try = 5,w2 = w1,
  w3 = w1,
  no_tf = FALSE,
 model = "full",rcpp = TRUE,
  cma_pop_multi = 1
\mathcal{L}
```
#### Arguments

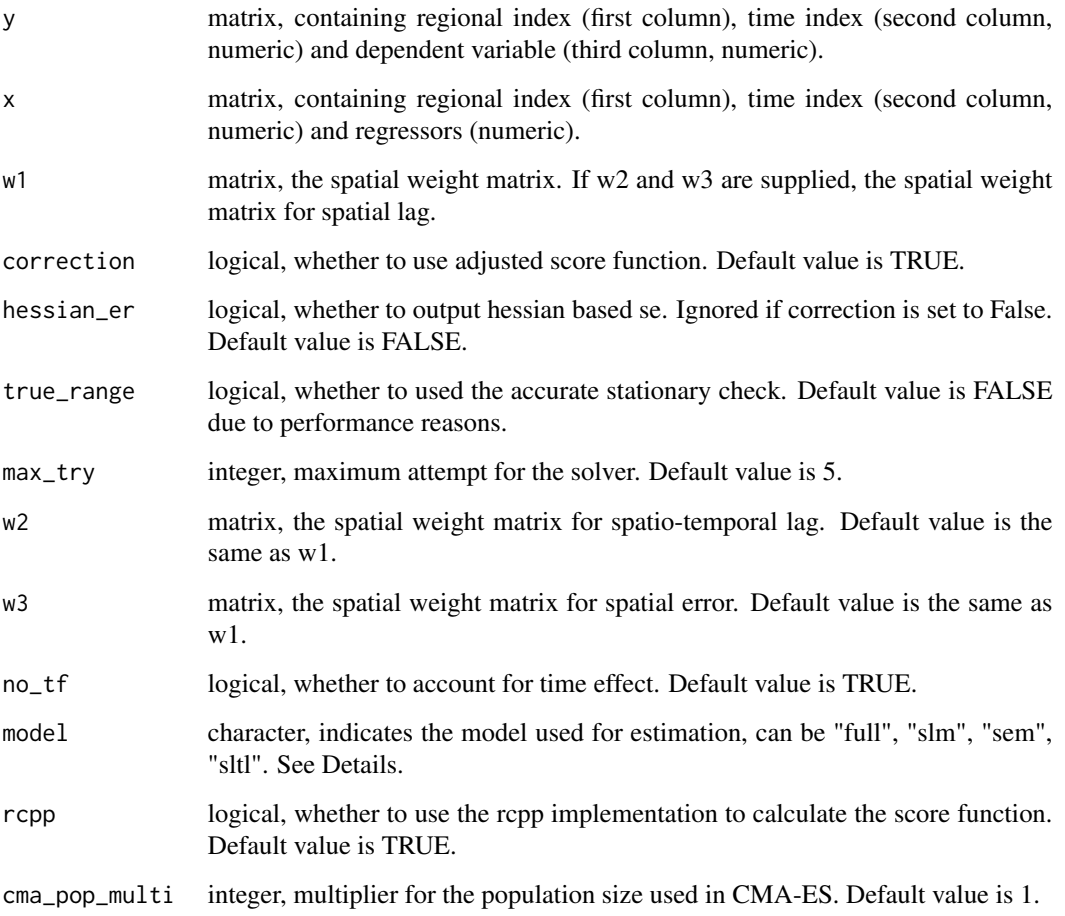

msdpd 55 to 55 to 55 to 55 to 55 to 55 to 55 to 55 to 55 to 55 to 55 to 55 to 55 to 55 to 55 to 55 to 55 to 55

#### Details

Estimating the spatial dynamic panel data model with Yang(2018)'s M-estimator

$$
y_{ti} = \mu_i + \alpha_t + x_{ti}\beta + \rho y_{t-1,i} + \lambda_1 \sum_{j=1}^n w_{1,ij}y_{tj} + \lambda_2 \sum_{j=1}^n w_{2,ij}y_{t-1,j} + u_{ti}, u_{ti} = \lambda_3 \sum_{j=1}^n w_{3,ij}u_{tj} + v_{ti}, i = 1, \dots, n, t = 1, \dots
$$

The minimum number of time-periods is 4. Make sure the rows and columns of w1, w2, and w3 are lined up with the regional index. Sub-models can be specified by argument "model"

- "full" Full model
- "slm"  $\lambda_2 = \lambda_3 = 0$
- "sem"  $\lambda_1 = \lambda_2 = 0$
- "sltl"  $\lambda_3 = 0$

Some suggestions when the optimizer fails:

- Increase max\_try
- Increase cma\_pop\_multi
- try a different submodel

#### Value

A list of estimation results of S3 class "msdpd"

- "coefficient" list, coefficients and standard errors
- "model" character, model used for estimation
- "vc\_mat" matrix, variance-covariance matrix
- "hessian" matrix, optional, hessian matrix

#### References

Yang, Z. (2018). Unified M-estimation of fixed-effects spatial dynamic models with short panels. Journal of Econometrics, 205(2), 423-447.

#### Examples

```
data(data_n, data_nw)
result \leq msdpd(y = data_n$y, x = data_n$x, w1 = data_nw)
```
<span id="page-5-0"></span>

#### Description

Estimating threshold spatial dynamic panel data model with M-estimator

#### Usage

```
msdpdth(
 y,
 x,
 w1,
  th,
 correction = TRUE,
 max_{-}try = 5,
 all_er = FALSE,
 true_range = FALSE,
 residual = FALSE,
 w3 = w1,
 w2 = w1,
 no_tf = FALSE,
 model = "full",th\_type = "row",ini_val = NULL,
  rcpp = TRUE,
  cma_pop_multi = 1
```
#### Arguments

 $\mathcal{L}$ 

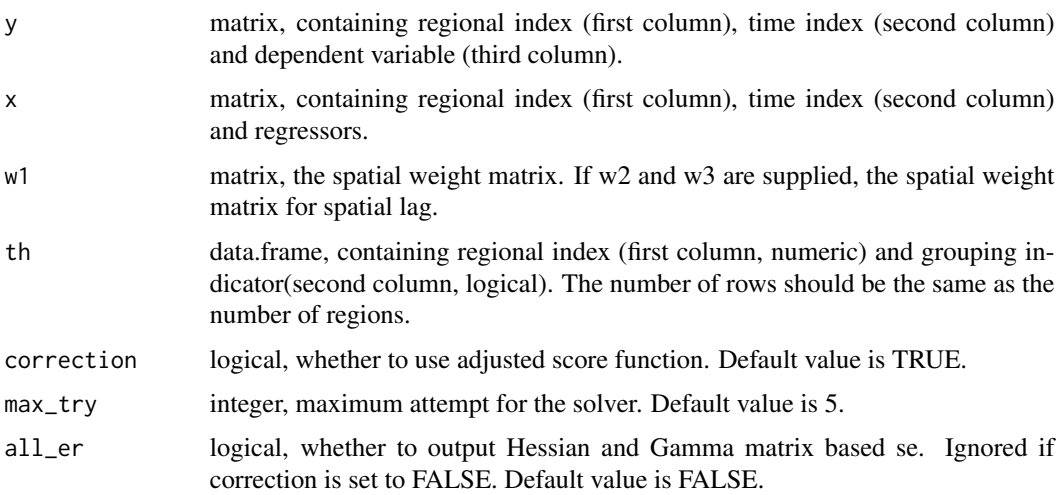

msdpdth 7

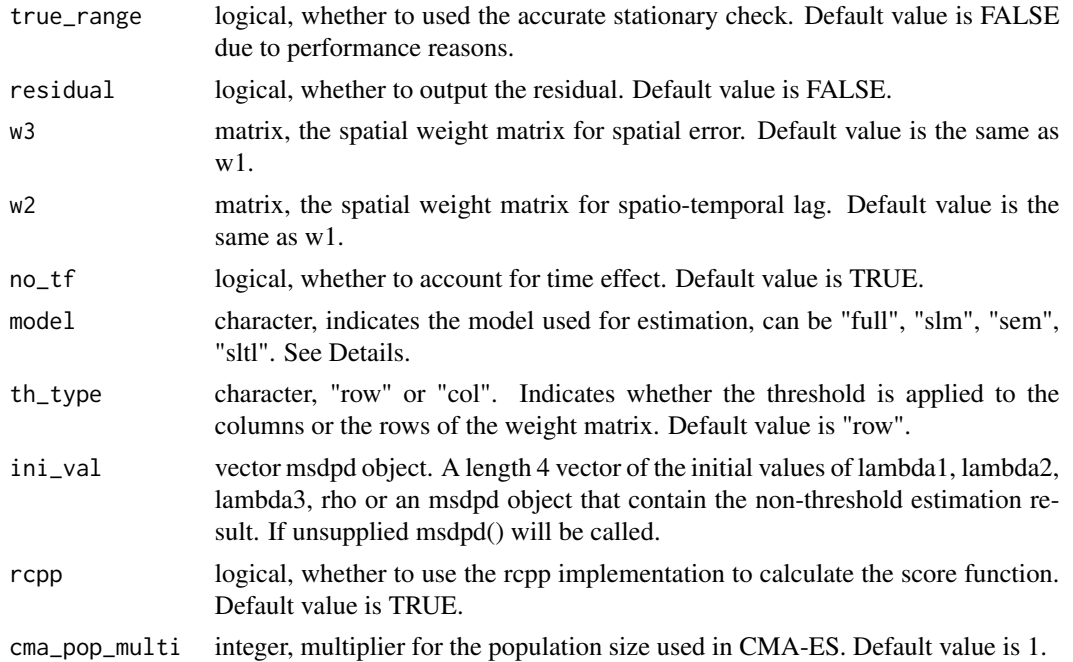

#### Details

Estimating threshold spatial dynamic panel data model with extended Yang(2018)'s M-estimator

$$
y_{ti} = \mu_i + \alpha_t + x_{ti}\beta_q + \rho_q y_{t-1,i} + \lambda_{1q} \sum_{j=1}^n w_{1,ij} y_{tj} + \lambda_{2q} \sum_{j=1}^n w_{2,ij} y_{t-1,i} + u_{ti}, u_{ti} = \lambda_{3q} \sum_{j=1}^n w_{3,ij} u_{tj} + v_{ti}, i = 1, \dots, n, t
$$

The minimum number of time-periods is 4. Make sure the rows and columns of  $w1$ ,  $w2$ , and  $w3$ are lined up with the regional index. Sub-models can be specified by argument "model"

- "full" Full model
- "slm"  $\lambda_{2q} = \lambda_{3q} = 0$
- "sem"  $\lambda_{1q} = \lambda_{2q} = 0$
- "sltl"  $\lambda_{3q} = 0$

Some suggestions when the optimizer fails:

- Increase max\_try
- Increase cma\_pop\_multi
- try a different submodel

#### Value

A list of estimation results of S3 class "msdpdth"

- "coefficient" list, coefficients and standard errors
- "model" character, model used for estimation
- <span id="page-7-0"></span>• "vc\_mat" matrix, variance-covariance matrix
- "hes\_mat" matrix, optional, Hessian matrix
- "gamma\_mat" matrix, optional, Gamma matrix
- "residual" numeric, optional, residuals

#### References

Wu, J and Matsuda, Y. (2021). A threshold extension of spatial dynamic panel model with fixed effects. Journal of Spatial Econometrics 2,3

#### Examples

```
data(data_th, data_w)
result \leq msdpdth(y = data_th$y, x = data_th$x, w1 = data_w, th = data_th$th)
```
print.msdpd *Print method for msdpd class*

#### Description

Print method for msdpd class

#### Usage

## S3 method for class 'msdpd'  $print(x, \ldots)$ 

#### Arguments

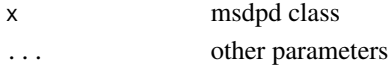

#### Details

Print method for msdpd class

#### Value

A data.frame containing the coefficients and the corresponding standard error.

#### Examples

```
data(data_n, data_nw)
result \leq msdpd(y = data_n$y, x = data_n$x, w1 = data_nw)
result
```
<span id="page-8-0"></span>

#### Description

Print method for msdpdth class

#### Usage

## S3 method for class 'msdpdth'  $print(x, \ldots)$ 

#### Arguments

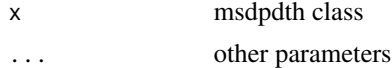

#### Details

Print method for msdpdth class

#### Value

A data.frame containing the coefficients and the corresponding standard error.

#### Examples

data(data\_th, data\_w) result  $\leq$  msdpdth(y = data\_th\$y, x = data\_th\$x, w1 = data\_w, th = data\_th\$th) result

wald\_test *Wald test for threshold spatial dynamic panel data model*

#### Description

Wald test for threshold spatial dynamic panel data model

#### Usage

wald\_test(th\_res)

#### Arguments

th\_res msdpdth class, generated by function msdpdth()

#### Details

Two sided Wald test for testing whether two estimated parameters for each group are equal

- "h\_0"  $\theta_1 = \theta_2$
- "h\_1"  $\theta_1 \neq \theta_2$

#### Value

A list of p-values for each parameter.

#### Examples

```
data(data_th, data_w)
result \leq msdpdth(y = data_th$y, x = data_th$x, w1 = data_w, th = data_th$th)
wald_test(result)
```
# <span id="page-10-0"></span>Index

∗ datasets data\_n, [2](#page-1-0) data\_nw, [2](#page-1-0) data\_th, [3](#page-2-0) data\_w, [3](#page-2-0) ∗ models sdpdth-package, [2](#page-1-0) data\_n, [2](#page-1-0) data\_nw, [2](#page-1-0) data\_th, [3](#page-2-0) data\_w, [3](#page-2-0) msdpd, [3](#page-2-0) msdpdth, [6](#page-5-0) print.msdpd, [8](#page-7-0) print.msdpdth, [9](#page-8-0) sdpdth-package, [2](#page-1-0)

wald\_test, [9](#page-8-0)